# **Entry ACA worksheet**

This worksheet can be used where all of the entities forming a consolidated group during the transitional period are non-chosen transitional entities – that is, where the cost setting rules are applied to all subsidiaries.

#### **Step 1: Add up the cost of each membership interest – section 705-65,** *Income Tax Assessment Act 1997* **(ITAA 1997)**

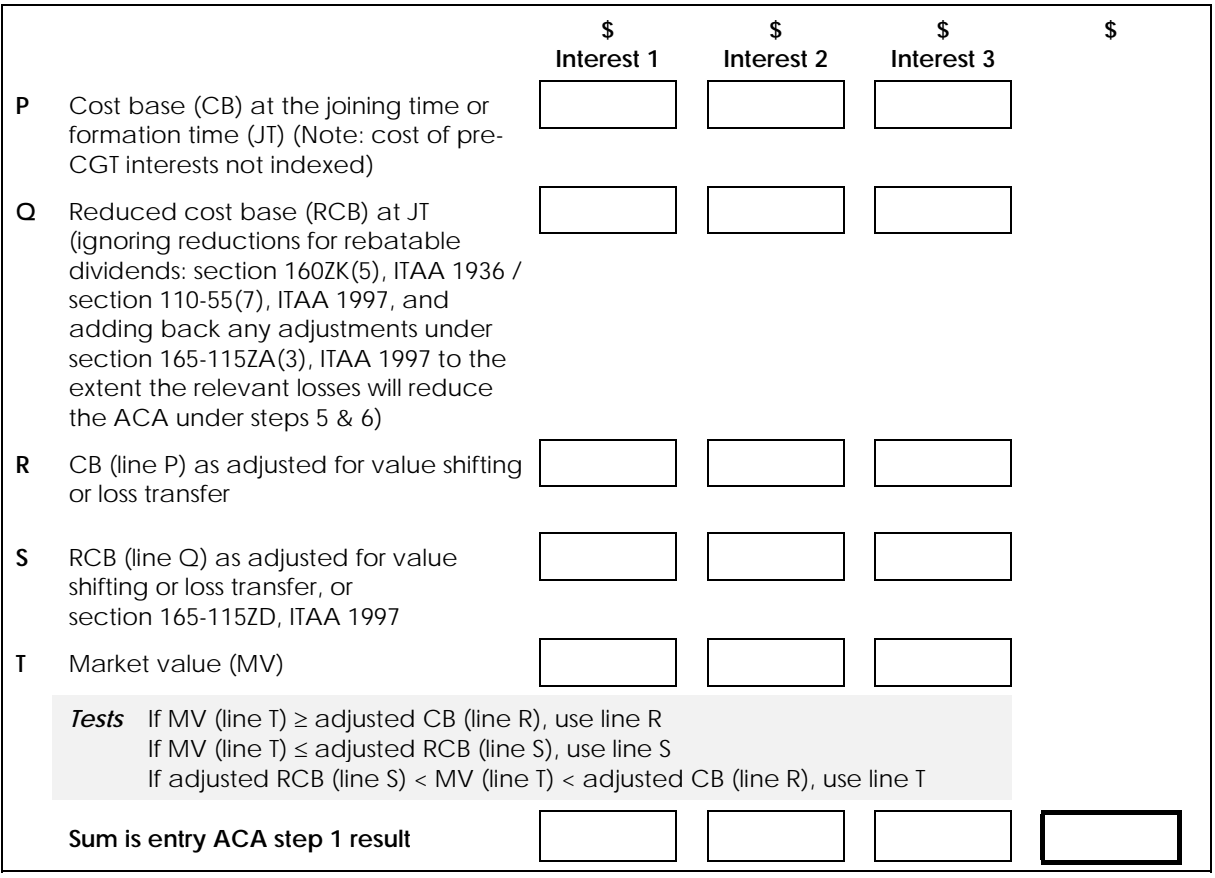

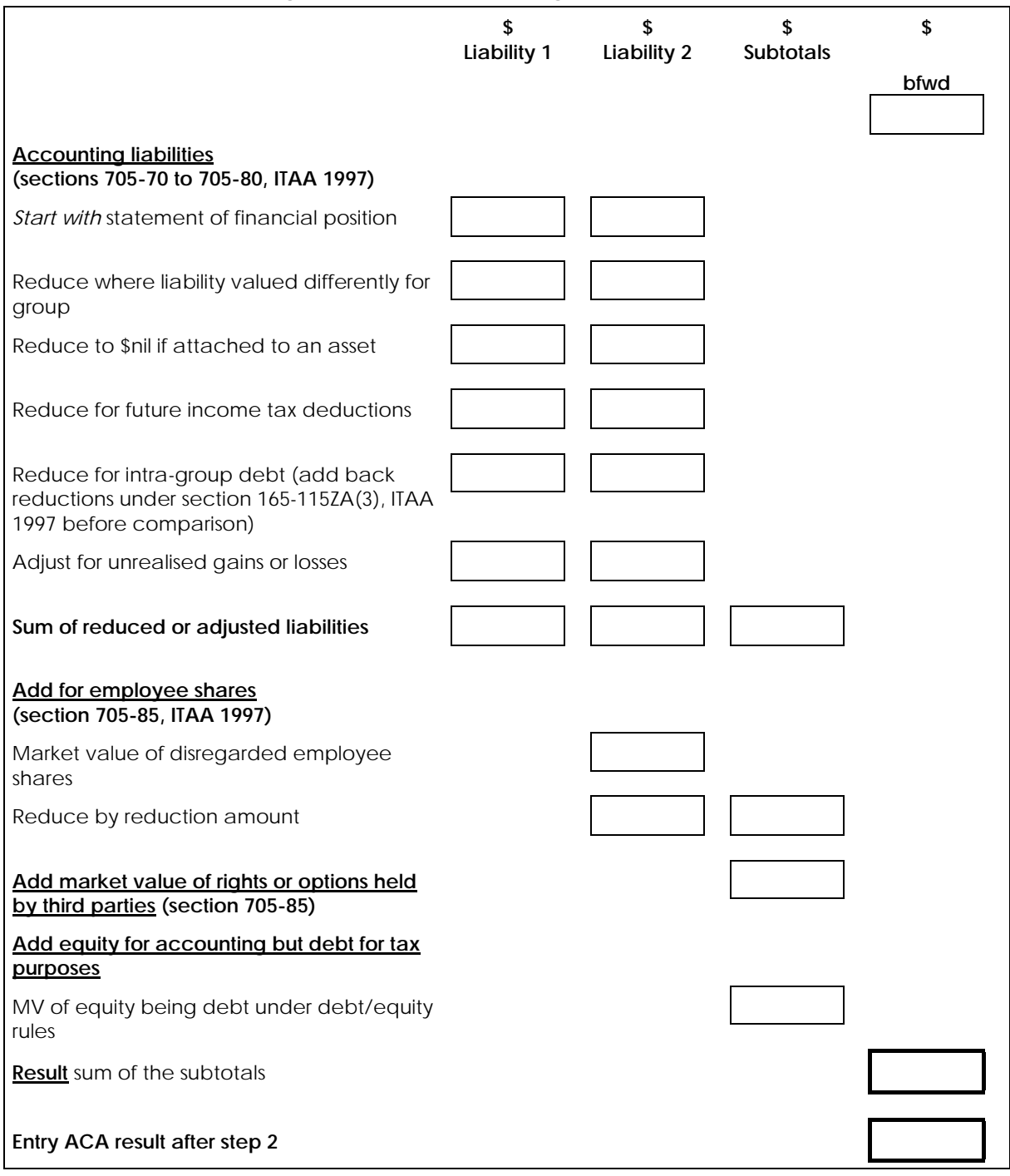

# **Step 2: Add accounting liabilities and other things**

## **Step 3: Add undistributed profits accrued to the group (section 705-90, ITAA 1997)**

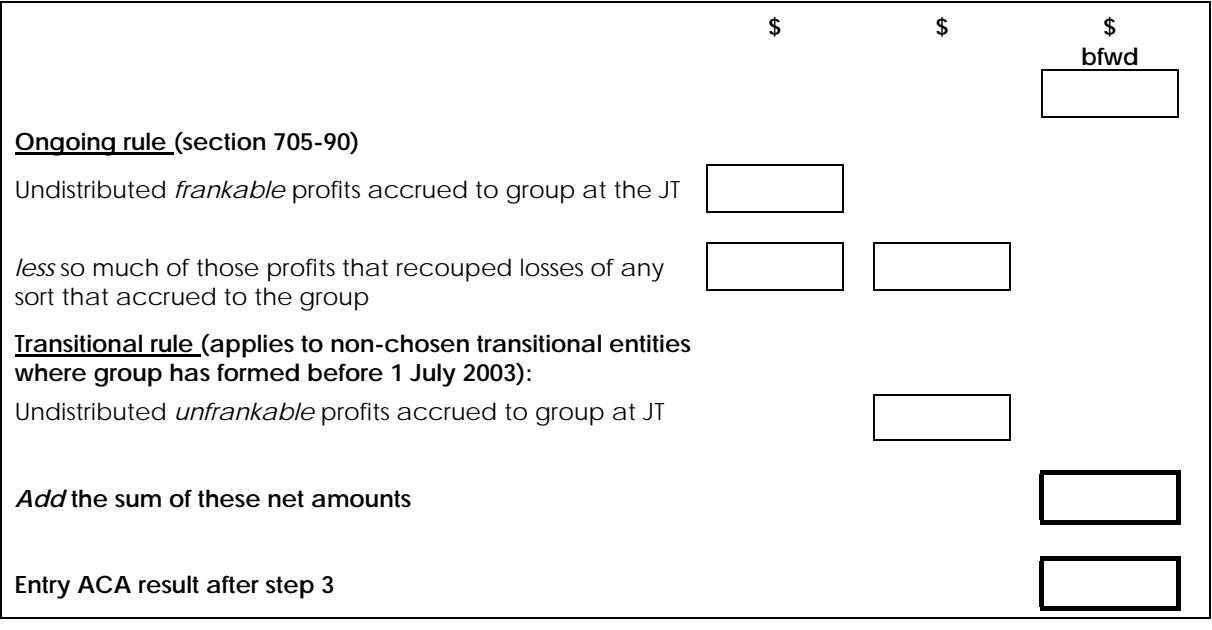

**Step 3A: Adjust for prior CGT rollovers from a foreign-resident company (sections 705-93, 705-147 & 705-227, ITAA 1997)** 

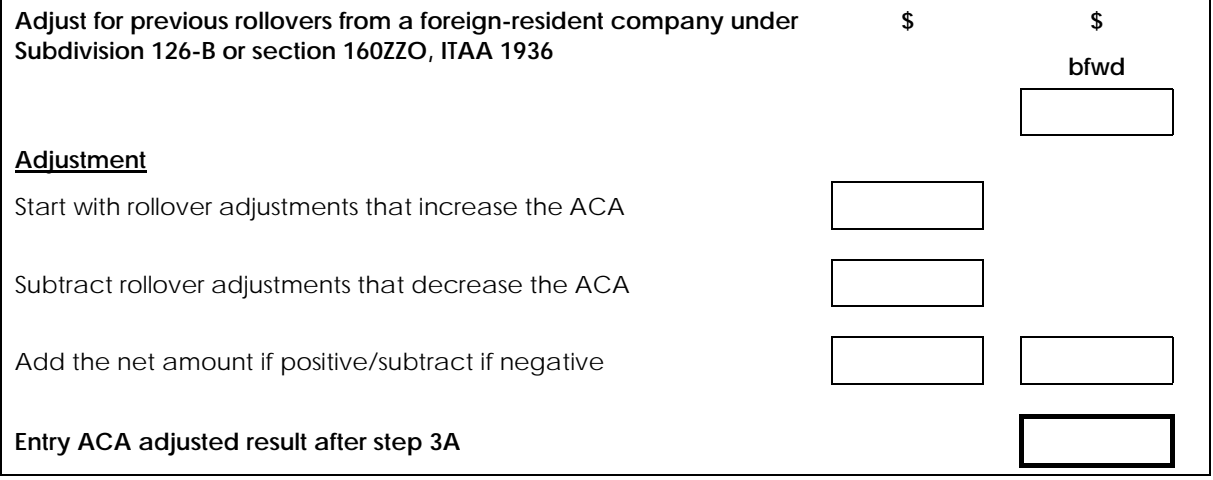

## **Adjustment to result after step 3A: adjust for prior CGT rollovers (section 705-150, ITAA 1997)**

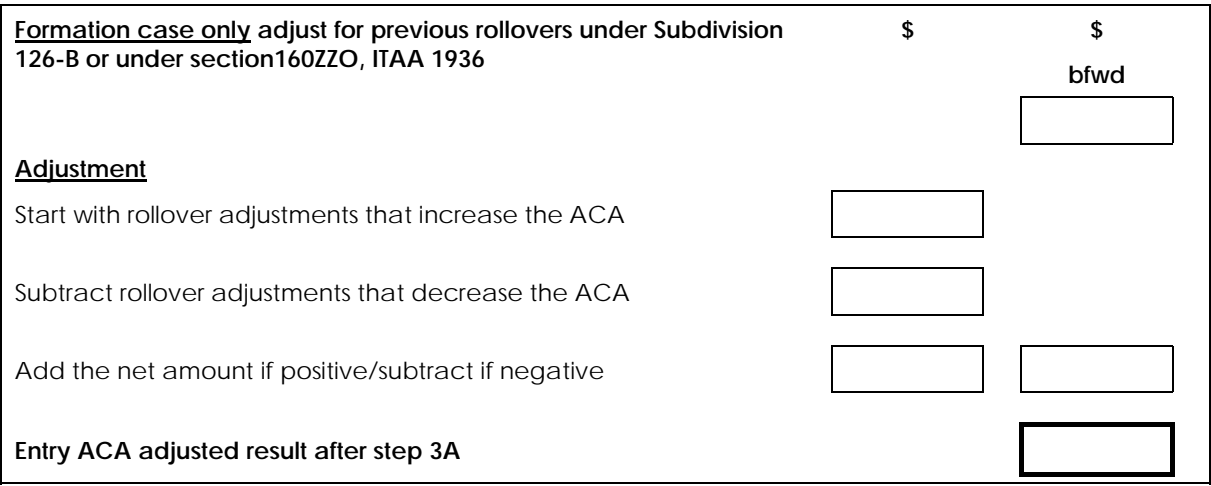

#### **Step 4: Subtract certain distributions and certain undistributed profits (section 705-95, ITAA 1997)**

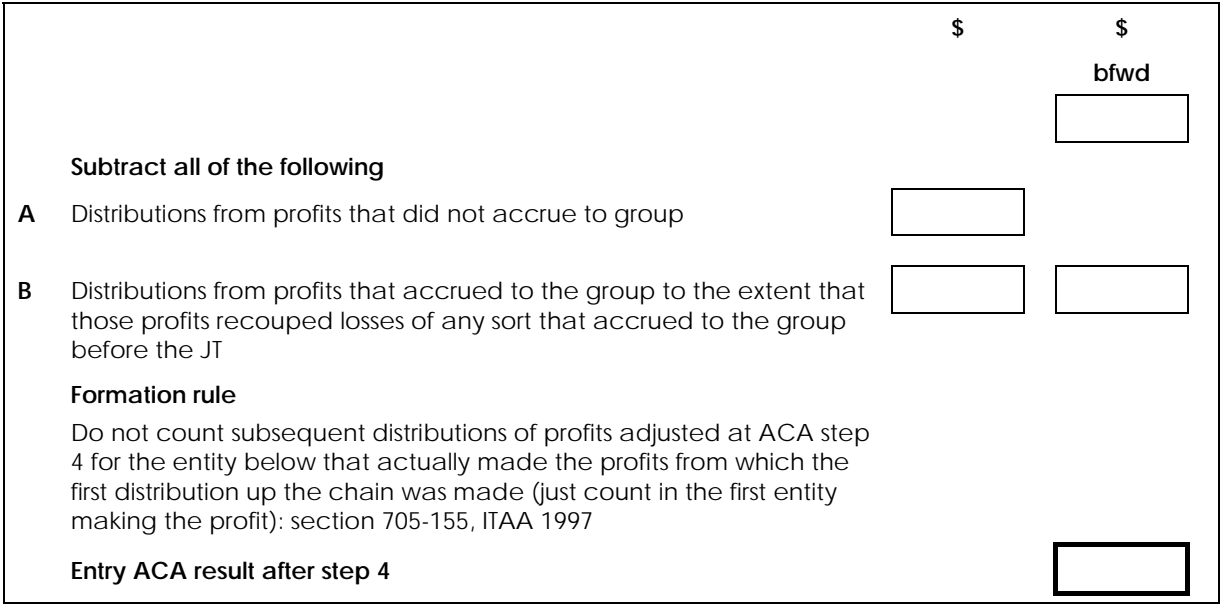

## **Step 5: Subtract unused losses that accrued to the group (section 705-100, ITAA 1997)**

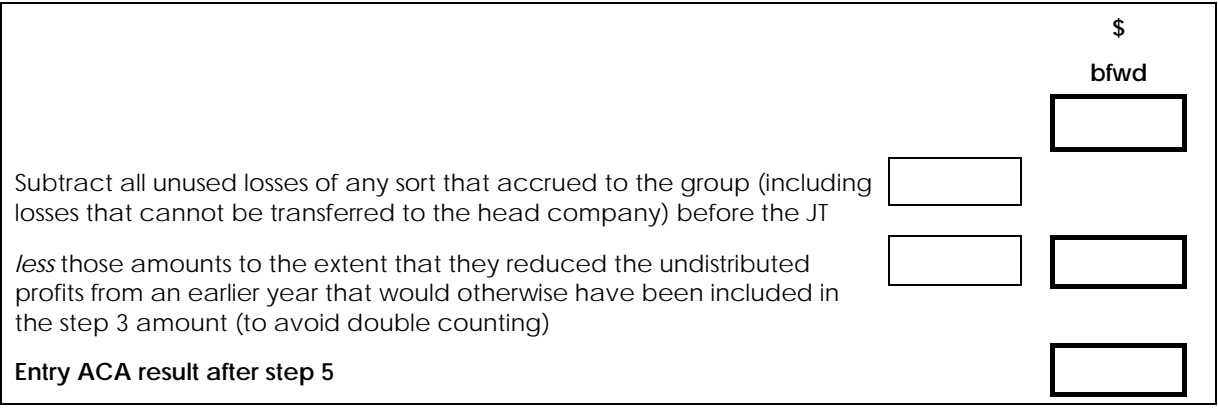

#### **Step 6: Subtract for tax benefit from transferred losses not accrued to group (section 705-110, ITAA 1997)**

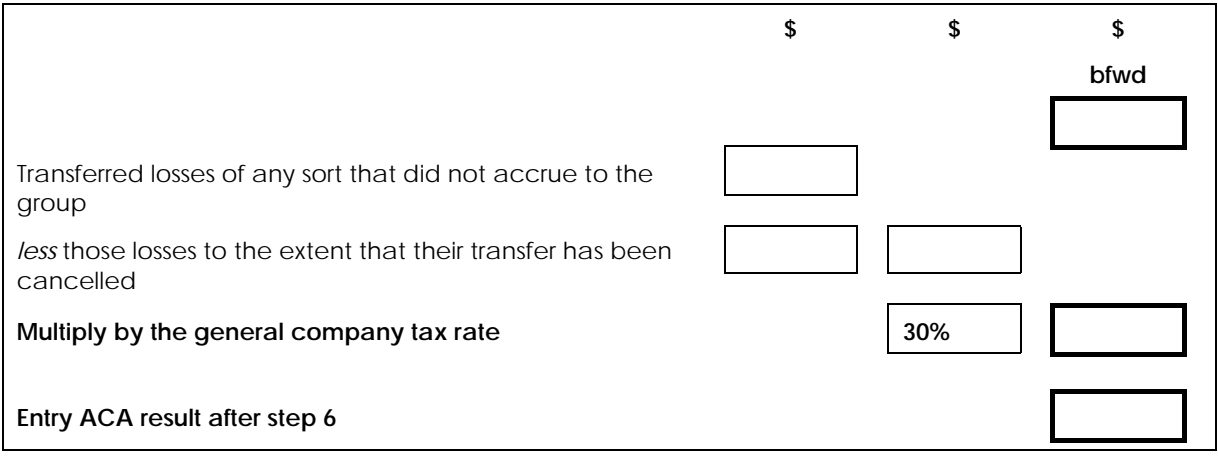

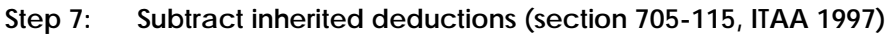

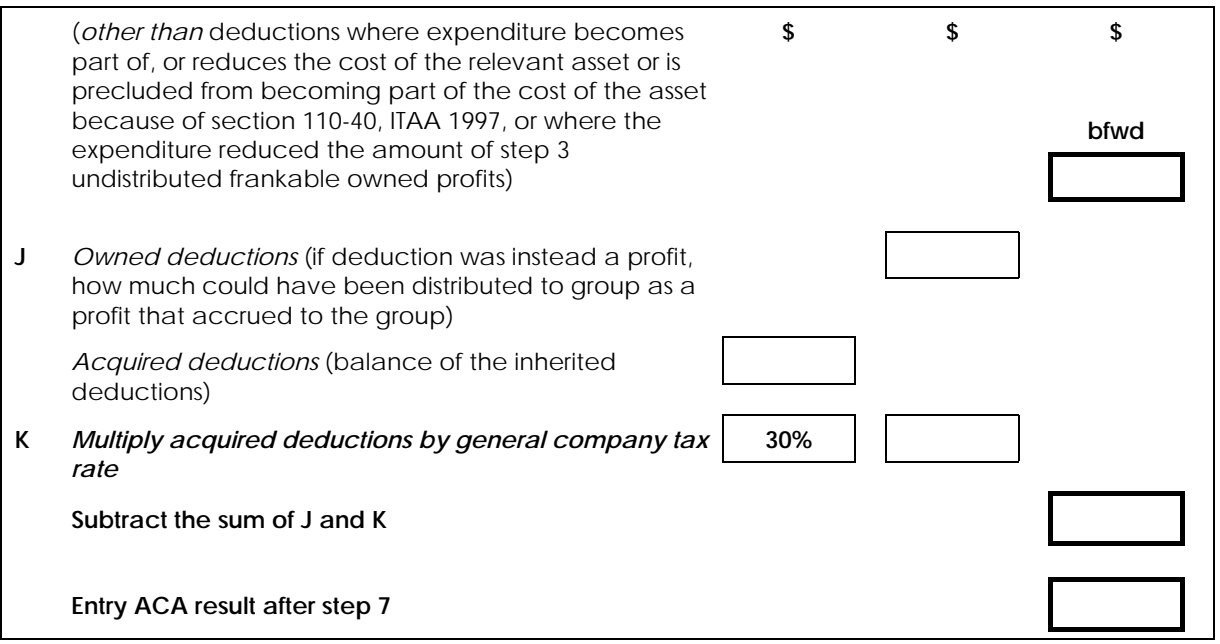

# **Step 8: Entry ACA result (section 705-60, ITAA 1997)**

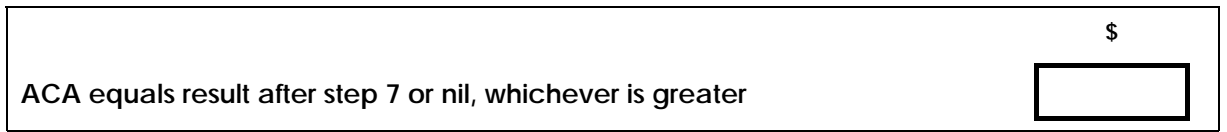